#### Assignment 4 Tutorial

#### Linux Scheduler

Papadogiannakis Manos papamano@csd.uoc.gr

CS-345: Operating Systems Computer Science Department University of Crete

### **Outline**

- **● Linux Scheduler**
- **● Scheduler internals**
- **● History**
- **● Assignment 4**

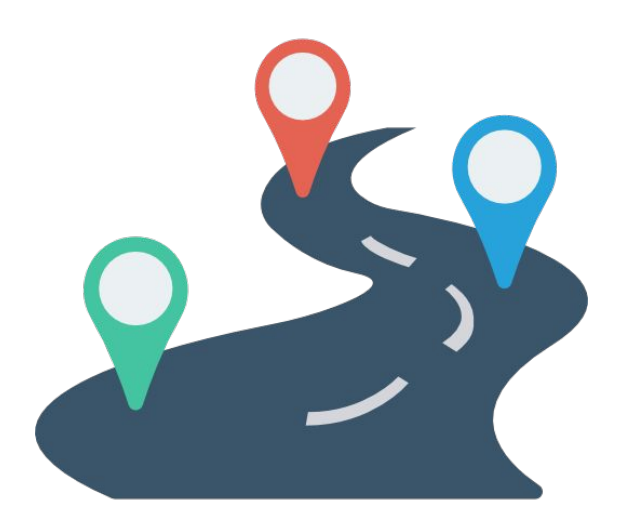

### **Previously…**

- **● Heart of the Operating System**
- **● Interface between resources and user processes**
- **● What the Kernel does**
	- Memory Management
	- Process Management
	- Device Drivers
	- System Calls

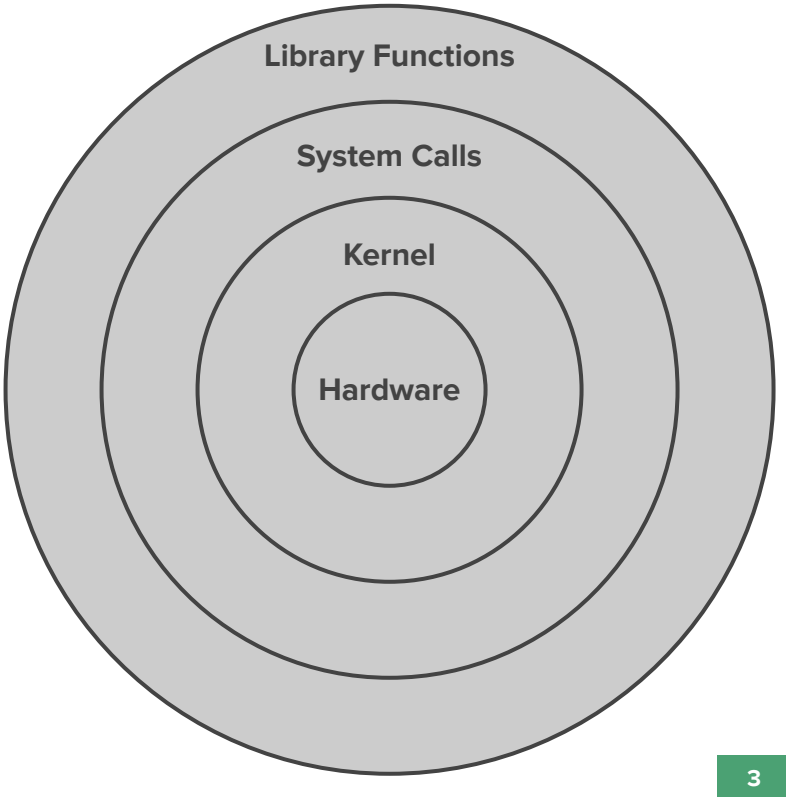

### **Process Management**

- **● Multitasking operating systems** ○ Tasks must run in parallel
- **● Usually tasks are more than the CPU cores**
- **● Need to make it possible to execute tasks at the "same" time**

#### **Scheduler**

- **● Coordinates how tasks share the available processor(s)**
- **● Prevents task starvation and preserves fairness**
- **● Take into account system tasks**

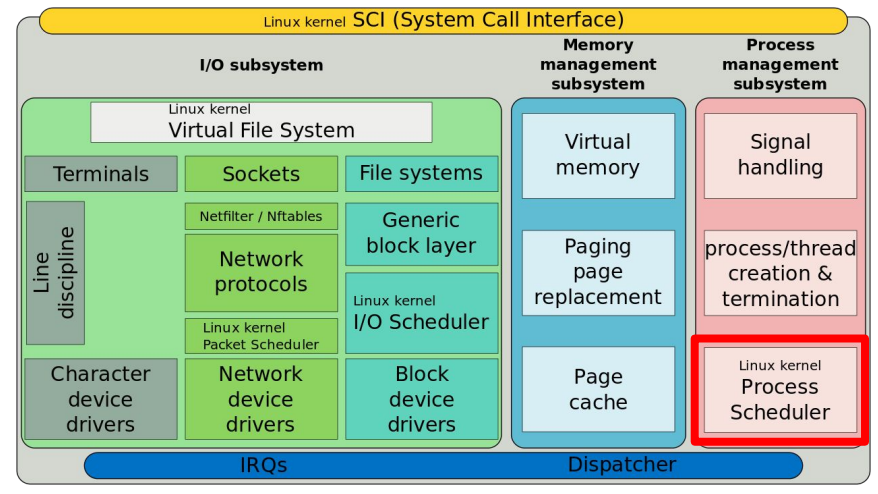

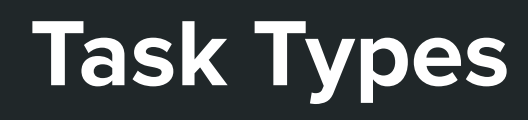

- **● Balance between two types of processes:**
	- a. Batch processes
	- b. I/O Bound tasks
- **● Preemption: temporarily evict a running task**

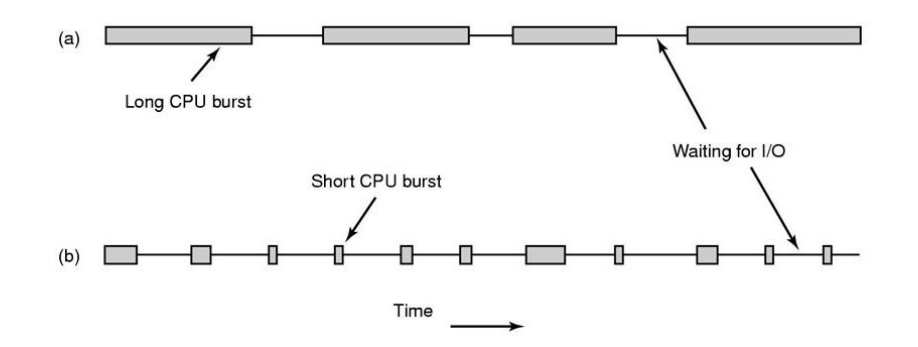

**Quantum: Variable but keep it as long as possible** 

### **Real-time processes**

- **● Need guarantee about their execution in time boundaries**
- **● Soft real-time processes** ○ A task might run a bit late
- **● Hard real-time processes**
	- Strict time limits
	- Not supported by default Linux

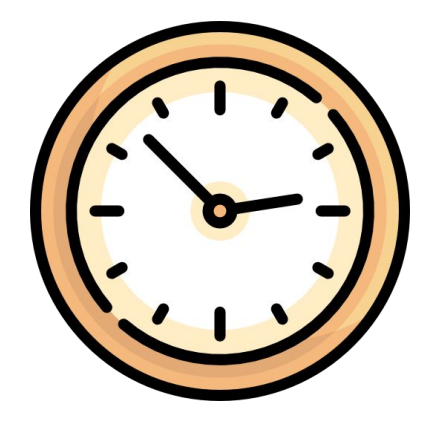

#### Scheduler Internals

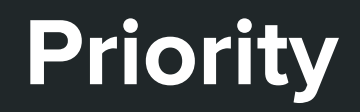

- **● Linux provides Priority-based scheduling**
- **● A "number" determines how important a task is**

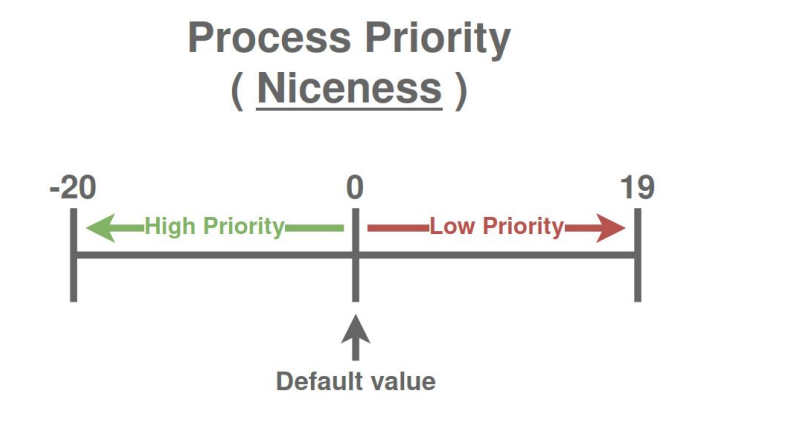

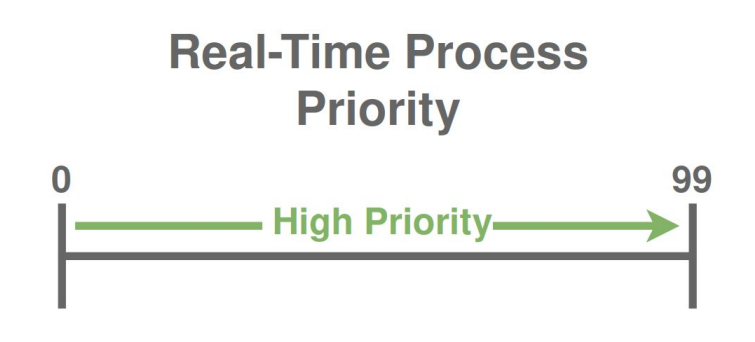

### **Process Descriptor**

- **● Scheduler needs information for each process**
- **● Useful fields in task\_struct:**
	- prio: Process priority
	- sched\_class: Scheduling class
	- policy: Scheduling policy

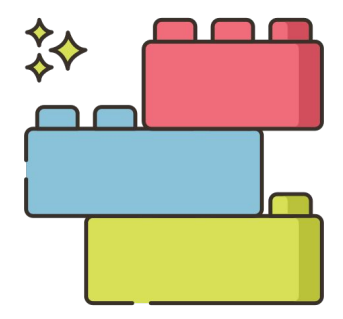

### **Scheduler Design**

#### **● Extensible hierarchy of scheduler modules**

- **● Each module encapsulates a scheduling policy**
- **● Real-time classes:**
	- SCHED\_FIFO
	- SCHED\_RR

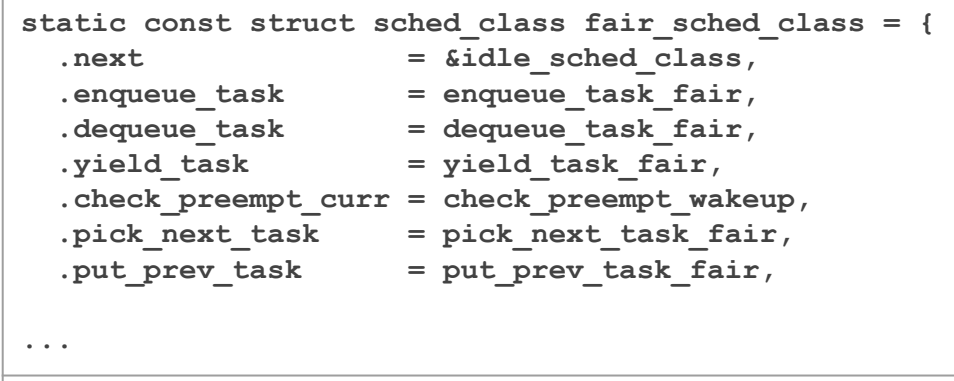

**[https://elixir.bootlin.com/linux/v2.6.38.1/source/kernel/sched\\_fair.c](https://elixir.bootlin.com/linux/v2.6.38.1/source/kernel/sched_fair.c)**

#### **schedule(void)**

#### **● Main scheduler function is schedule( )**

○ Replace currently executing process with another

#### **● Called from different places**

- Periodic scheduler
- Current task enters sleep state
- Sleeping task wakes up

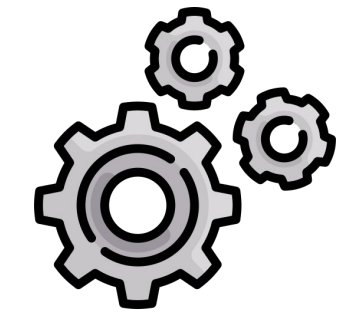

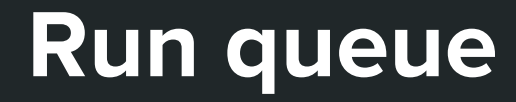

**● Data structure that manages active processes**

**● Holds tasks in the "runnable" state**

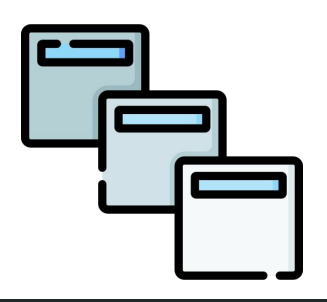

## **History**

### **History**

#### **● Genesis**

- Circular queue
- Round-robin policy

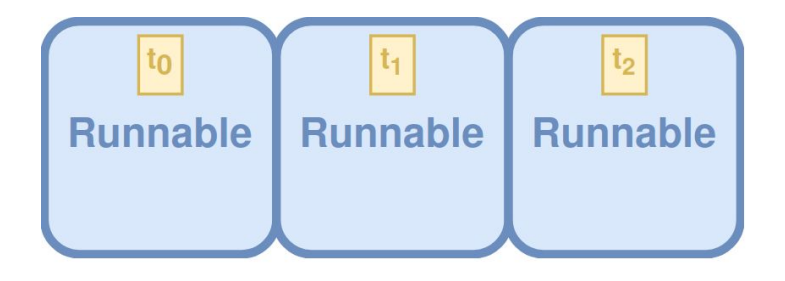

#### **● Linux v2.4 - O(n) scheduler**

- Each task runs a quantum of time in each epoch
- Epoch advances after all runnable tasks have their quantum
- At the beginning of each epoch, all tasks get a new quantum

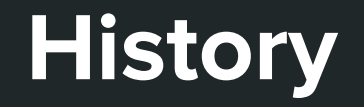

#### **● Linux v2.6 - O(1) Scheduler**

- Division between real-time and normal tasks
- One list per priority

#### **● Linux v2.6.23 - CFS**

○ Introduced in 2007, Improved in 2016

### **Completely Fair Scheduler**

- **● Models an "ideal, precise multitasking CPU"**
- **● Ideal scheduling: n tasks share 100/n percentage of CPU effort each**

#### **● Fairness:**

- Tasks get their share of the CPU relative to others
- A task should run for a period proportional to its priority

### **Completely Fair Scheduler**

#### **● Time-ordered red-black tree** 27 ○ Runnable tasks are sorted by vruntime Nodes represer sched\_entity(s) indexed by their virtual runtime **● When a task is executing**  25 65 **NIL NIL its vruntime increases NIL NIL** ○ Moves to the right of the tree NIL **NIL NIL NIL** Virtual runtime Most need of CPU Least need of CPU

**● Scheduler always selects leftmost leaf** ○ Task with smallest vruntime

#### **Completely Fair Scheduler - Improvements**

#### **● Virtual clock ticks slowly for important tasks**

- Move slower to the right of the tree
- Chance to be scheduled again sooner
- **● Leftmost node is cached** ○ O(1) access

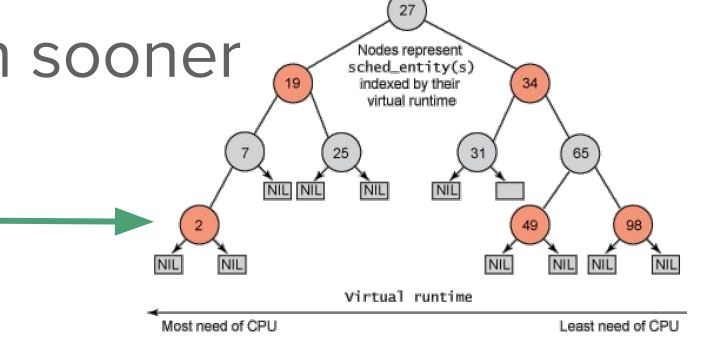

**Reinsertion of preempted tasks takes**  $O(logn)$ 

### Assignment 4

### **Assignment 4 - Shortest Period First**

#### **● Each periodic process is defined by:**

- Period
- Execution time
- Number of periods
- **● "The process with the shortest declared period should go first"**

### **Periodic Process**

**T: Period C: Execution Time** N: Number of periods

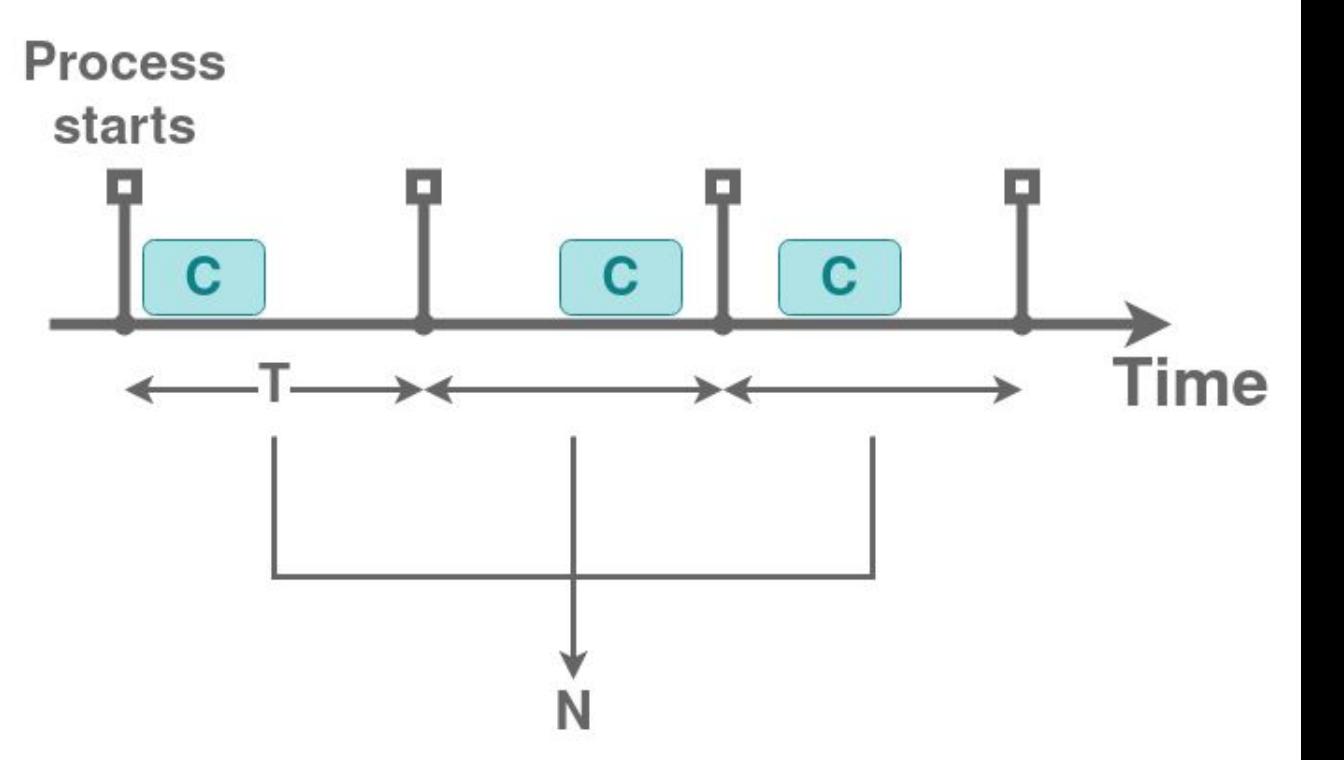

### **Shortest Period First**

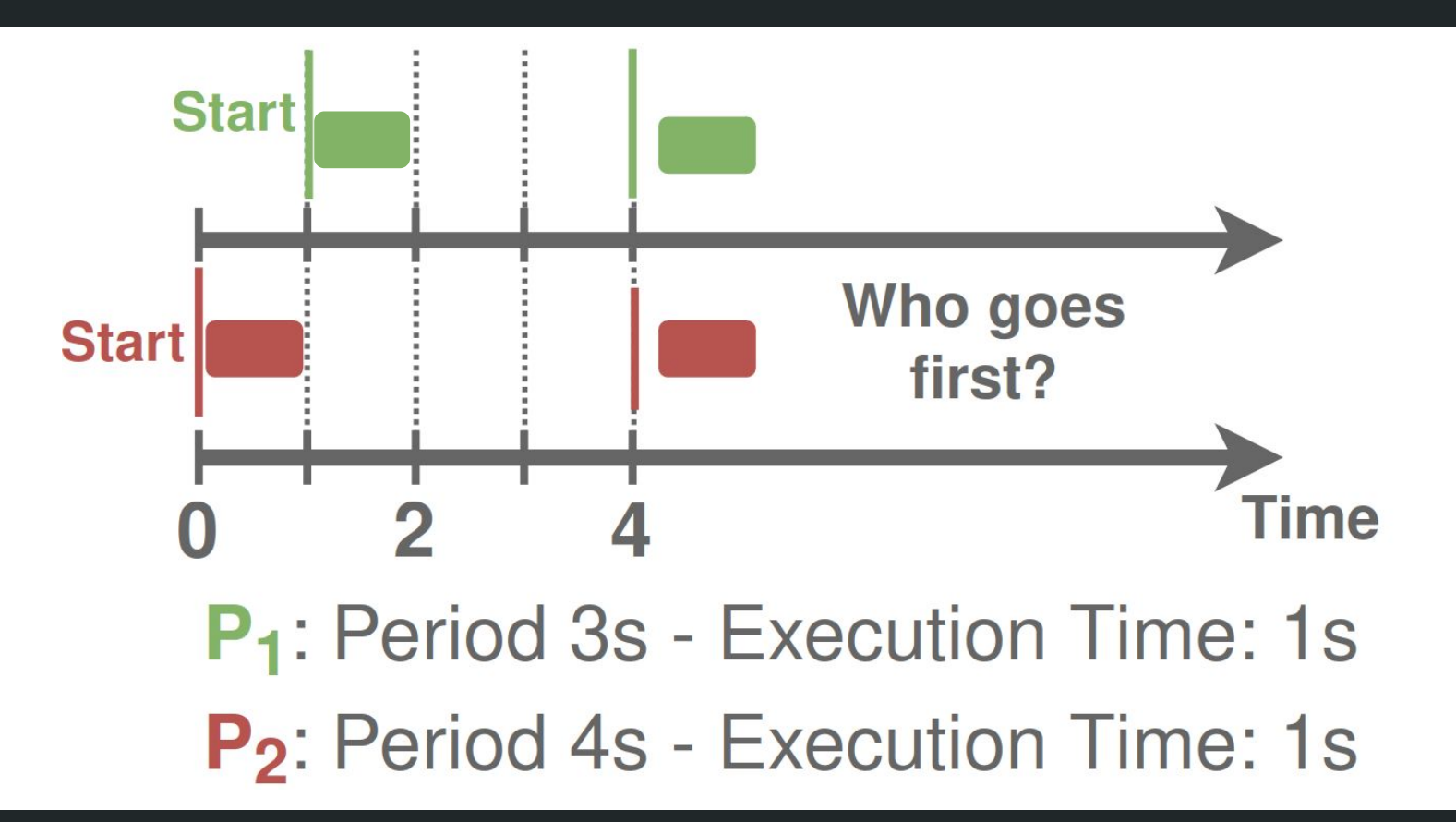

### **Shortest Period First - Example**

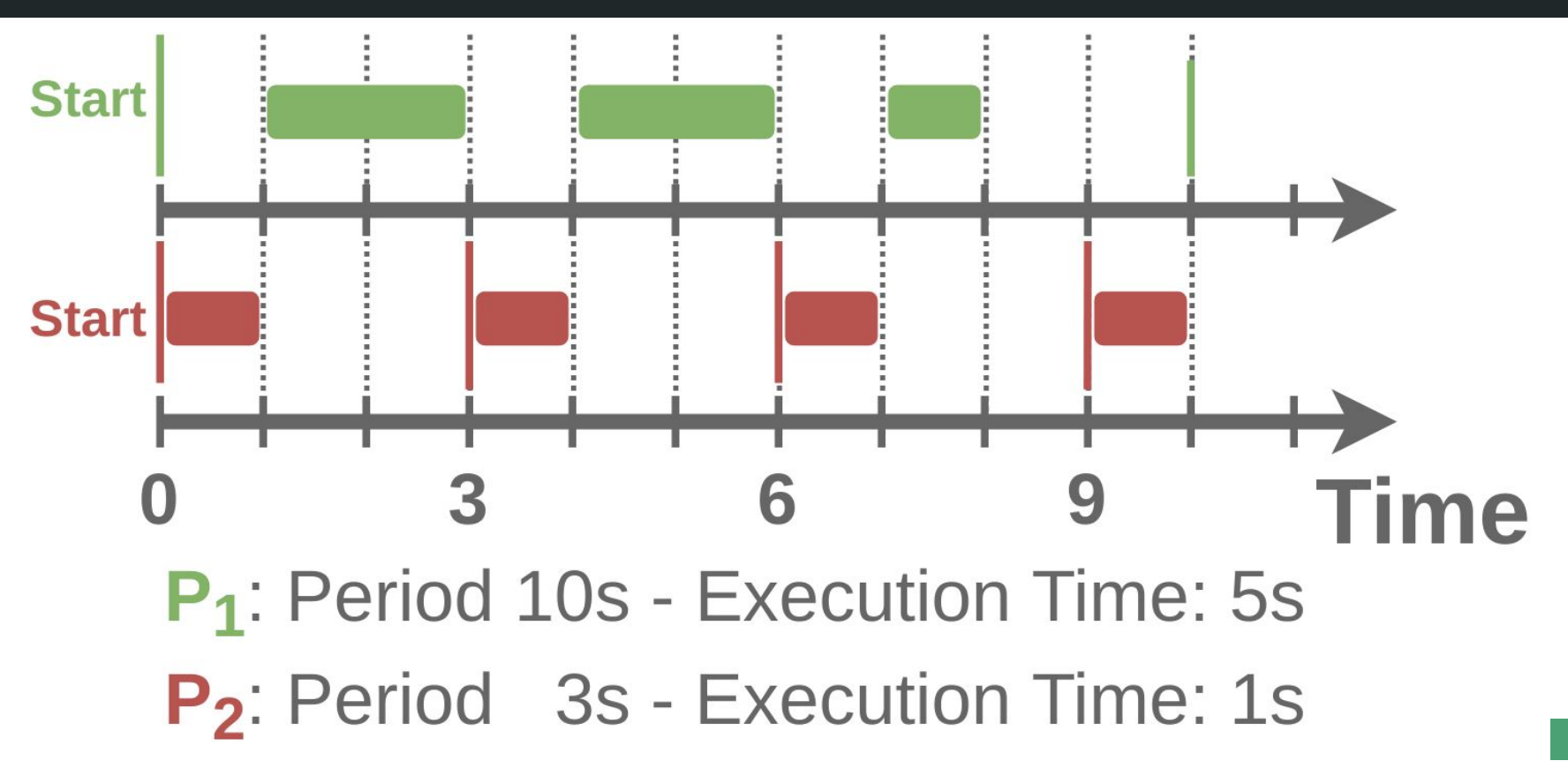

### **Implementation**

#### **● Use your code from assignment 3**

- System calls related to period processes
- **● Linux kernel compilation process**

○ Instructions in assignment 3

**Might need to make changes to task struct** 

#### **Testing**

- **● Create simple demo periodic processes** ○ Each initially sets its parameters
- **Each process should spin for some time** ○ Infinite loop, not sleep
- **● Scheduler should print:** ○ PID of the task it selected
	- Its periodic parameters

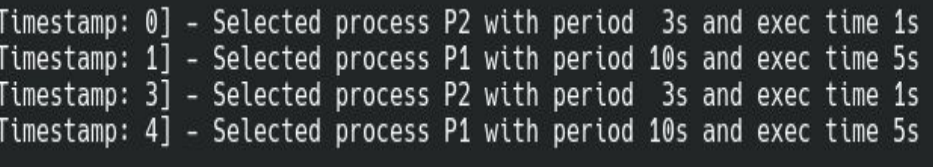

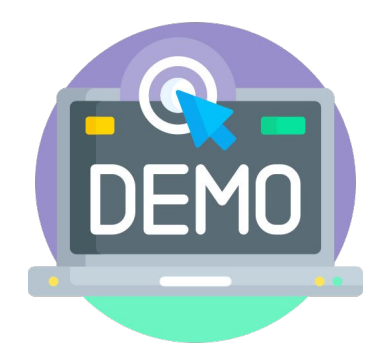

#### **Notes**

#### **Files**

- **● Actual context switch** ○ kernel/sched.c
- **● Completely Fair Scheduler** ○ kernel/sched\_fair.c
- **● Scheduling structs**
	- include/linux/sched.h
- **● Process descriptor** ○ include/linux/sched.h
- **● Real-time scheduling** ○ kernel/sched\_rt.c

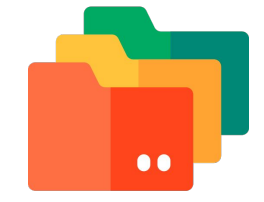

#### **sched.c**

asmlinkage void \_\_sched schedule(void) {

```
struct task struct *prev, *next; Previous and next tasks
```
. . .

. . .

. . .

. . .

. . .

```
if (likely(prev != next)) {
```
. . .

```
context switch(rq, prev, next);
```
struct rq \* rq; example 1 in this assignment)

preempt\_disable(); Disable preemption (avoid schedule inside schedule)

prev = rq->curr; Previous is the current task runnin

pur\_prev\_task(rq, prev); Put prev task in the runqueue

next = pick\_next\_task(rq); The appropriate pick function is called depending on the scheduling class

Actual context switch

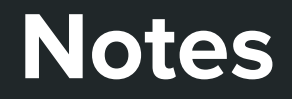

- **● Use Bootlin to find functions, structs, etc…**
	- **<https://elixir.bootlin.com/linux/v2.6.38.1/source>**

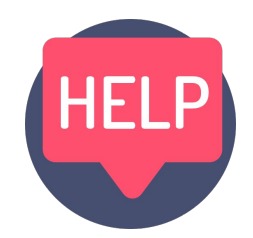

- **● You can also map source code using ctags**
	- **[http://www.tutorialspoint.com/unix\\_commands/ctags.htm](http://www.tutorialspoint.com/unix_commands/ctags.htm)**
- **● Understand how the scheduler works**
	- Use **printk** to observe kernel behavior from user-level
	- Follow the call to find out how the next tasked is picked

#### **Notes**

#### **● Reuse existing code snippets within the kernel**

○ E.g. traversing data structures

#### **● Compile often with small changes**

○ Massively helps debugging

#### **● Submit anything you can to show your effort!!!**

○ A **README** file goes a long way

## **Turnin**

#### **What to submit:**

**1.** bzImage

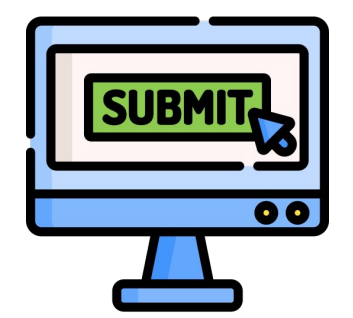

- **2.** Modified or created source files
- **3.** Test programs and headers in Guest OS
- **4.** README

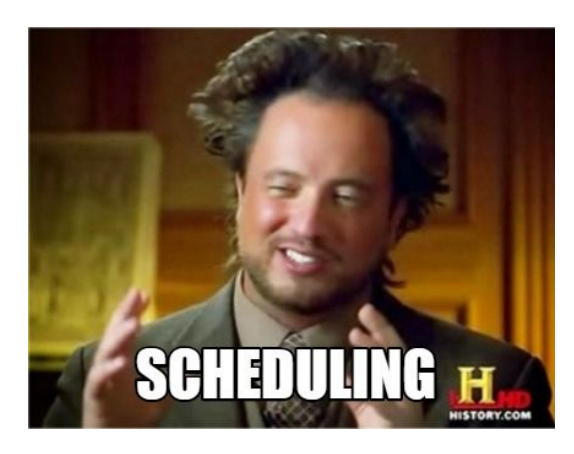

#### **Good luck!**

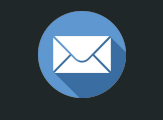

#### papamano@csd.uoc.gr

### Credit

- Icons from FlatIcon, made by:
- 

#### ○ Flat Icons

# ○ DinosoftLabs ○ Freepik **Questions?** ○ surang ○ Smashicons